## Técnicas de Análisis Multivariado 2 - Práctica 1

## 1 Componentes principales y autoconsistencia

1. Sea  $\mathbf{x} \in \mathbb{R}^p$  y  $\{\mathcal{A}_1, \ldots, \mathcal{A}_k\}$  una partición de  $\mathbb{R}^p$ , i.e.,  $\cup_{i=1}^k \mathcal{A}_i = \mathbb{R}^p$  y  $\mathcal{A}_i \cap \mathcal{A}_j = \emptyset$  si  $i \neq j$ . Suponga que  $\mathbb{P}(\mathbf{x} \in \mathcal{A}_i) > 0$  para  $i = 1, \dots, k$  y defina un vector  $\mathbf{y} \in \mathbb{R}^p$  como

$$
\mathbf{y} = \mathbb{E}(\mathbf{x}|\mathbf{x} \in \mathcal{A}_i) \quad \text{ si } \mathbf{x} \in \mathcal{A}_i
$$

Pruebe que y es auto–consistente para x.

2. (a) Sean  $\mathbf{x}, \mathbf{y} \in \mathbb{R}^p$  vectores aleatorios con matrices de covarianza  $\Sigma_{\mathbf{x}} \times \Sigma_{\mathbf{y}}$  respectivamente. Pruebe que si y es auto-consistente para x entonces

$$
MSE(\mathbf{x}, \mathbf{y}) = \mathbb{E} \|\mathbf{x} - \mathbf{y}\|^2 = \text{tr}(\mathbf{\Sigma}_{\mathbf{x}}) - \text{tr}(\mathbf{\Sigma}_{\mathbf{y}}) = \sum_{j=1}^{p} \text{VAR}(x_j) - \text{VAR}(y_j)
$$

Concluya que  $\Sigma_{\rm x} - \Sigma_{\rm y}$  es semidefinida positiva.

(b) Sea  $X \sim N(0, 1)$ . Definamos

$$
Y = \begin{cases} -\sqrt{\frac{2}{\pi}} & \text{si } X < 0\\ \sqrt{\frac{2}{\pi}} & \text{si } X \ge 0 \end{cases}
$$

entonces,  $Y$  es auto–consistente para  $X$  y

$$
MSE(X,Y) = 1 - \frac{2}{\pi}
$$

3. Sea  $\mathbf{x} = (X_1, X_2)^T$  un vector aleatorio tal que  $\mathbf{x} \sim N_2(\mathbf{0}, \mathbf{I})$ . Sea

$$
\mathbf{y} = (Y_1, Y_2)^{\mathrm{T}} = \sqrt{\frac{2}{\pi}} \begin{pmatrix} \text{sign}(X_1) \\ \text{sign}(X_2) \end{pmatrix}
$$

donde signo $(t) = 1$  si  $t > 0$  y  $-1$  si  $t < 0$ . Sea  $z = (X_1, 0)$ 

- (a) Muestre que tanto y como z son auto–consistentes para x
- (b) Cuál de las dos aproximaciones auto–consistentes  $y \, y \, z$  tiene menor error cuadrático, es decir, cual es menor entre  $MSE(\mathbf{x}, \mathbf{y})$  y  $MSE(\mathbf{x}, \mathbf{z})$ ?
- 4. Sea x ∼ N(0, Σ) donde

$$
\Sigma = \left(\begin{array}{cc} 2 & 1 \\ 1 & 2 \end{array}\right)
$$

- (a) Obtenga los autovalores  $\lambda_1 > \lambda_2$  y autovectores  $\beta_1, \beta_2$  de  $\Sigma$ .
- (b) Muestre que  $\mathbf{y}_{(1)} = \boldsymbol{\beta}_1 \boldsymbol{\beta}_1^T \mathbf{x}$  y  $\mathbf{y}_{(2)} = \boldsymbol{\beta}_2 \boldsymbol{\beta}_2^T \mathbf{x}$  son auto-consistentes para x. Calcule  $MSE(\mathbf{x}, \mathbf{y}_{(1)})$  y  $MSE(\mathbf{x}, \mathbf{y}_{(2)})$ .
- (c) Encuentre a matriz de proyección **P** asociada la la proyección sobre la recta  $x_2 =$  $x_1/3$  y muestre que  $y = Px$  no es auto-consistente para x. Es decir, encuentre un vector  $\mathbf{c} = (c, c/3)^T$  tal que

$$
\mathbb{E}(\mathbf{x}|\mathbf{y}=\mathbf{c}) \neq \mathbf{c}
$$

## 2 Biplot

1. Considere el conjunto de datos iris. Consiste en medidas (en cm) de largo y ancho del p´etalo y s´epalo para 50 flores de 3 especies de iris: versicolor (Grupo 1), virginica (Grupo 2) y setosa (Grupo 3). Indiquemos por  $\mathbf{x}_{ij}$ ,  $1 \leq j \leq n_i = 50$ , las observaciones del grupo i y por

$$
\mathbf{Q}_i = \sum_{j=1}^{n_i} (\mathbf{x}_{ij} - \overline{\mathbf{x}}_i)(\mathbf{x}_{ij} - \overline{\mathbf{x}}_i)^{\mathrm{T}}
$$

la suma de cuadrados del grupo *i*. Sean  $n = n_1 + n_2 + n_3$ 

$$
\begin{array}{rcl}\n\mathbf{S}_{\text{POOLED}} & = & \frac{1}{n} (\mathbf{Q}_1 + \mathbf{Q}_2 + \mathbf{Q}_3) \\
\mathbf{S} & = & \frac{1}{n} \sum_{i=1}^3 \sum_{j=1}^{n_i} (\mathbf{x}_{ij} - \overline{\mathbf{x}}) (\mathbf{x}_{ij} - \overline{\mathbf{x}})^{\text{T}} \\
\end{array}\n\qquad\n\overline{\mathbf{x}} = \frac{1}{n} \sum_{i=1}^3 \sum_{j=1}^{n_i} \mathbf{x}_{ij}
$$

- (a) Para cada grupo por separado, realice al siguiente análisis
	- Hallar las componentes principales (es decir, las basadas en  $S_i = Q_i/n_i$ ) e interpretarlas en función de las variables originales.
	- Realice un biplot.
	- Qué observa?
- (b) Considere ahora todas las observaciones juntas y realice los siguientes dos an´alisis
	- i. Considere todas las observaciones como provenientes de una única población
		- Halle las componentes principales muestrales y los autovalores de S.
		- Halle los porcentajes de la variabilidad total explicados por la primera y por las dos primeras componentes, e interpretarlas en función de las variables originales.
		- Grafique las dos primeras componentes principales. Qué observa?
		- Realice un biplot.
	- ii. Considere ahora a las observaciones como provenientes de poblaciones con igual matriz de covarianza pero distintas medias
		- Halle los autovectores y los autovalores de  $S_{POOLED}$ . En base a esos autovectores  $\hat{\gamma}_{\ell}$ ,  $1 \leq \ell \leq p = 4$ , contruya las componentes principales como  $\overline{T}$

$$
\mathbf{v}_{ij} = \widehat{\boldsymbol{\Gamma}}^{\mathrm{T}} (\mathbf{x}_{ij} - \overline{\mathbf{x}}_i) \quad 1 \le j \le n_i \quad 1 \le i \le 3
$$

donde  $\widehat{\mathbf{\Gamma}} = (\widehat{\boldsymbol{\gamma}}_1, \dots, \widehat{\boldsymbol{\gamma}}_p)^{\mathrm{T}}.$ 

- Halle los porcentajes de la variabilidad total explicados por la primera y por las dos primeras componentes, e interpretarlas en función de las variables originales.
- Grafique las dos primeras componentes principales. Qué observa? Como se compara con el análisis hecho en los puntos  $(a)$  y  $(b)(i)$ .
- Realice un biplot adaptado a esta situación.
- iii. Realice un test para la hipótesis nula  $H_0: \mu_1 = \mu_2 = \mu_3$  y para  $H_0: \Sigma_1 =$  $\Sigma_2 = \Sigma_3$ . Es razonable considerar todas las especies juntas? Alguno de los analisis hechos es  $(b)(i)$  o  $(ii)$  es razonable?
- $(c)$  Repita el análisis hecho en b) para los grupos versicolor (Grupo 1) y virginica (Grupo 2).
- 2. El conjunto de datos del archivo microtus-data.txt consiste en las mediciones de huesos y dientes de ratones campestres (de la especie Microtus). Considere solamente las 43 ratas del grupo Multiplex.
	- (a) Utilice solamente las primeras 3 variables  $(Y_1, Y_2, Y_3)$  que son el ancho de los molares superiores izquierdos 1, 2 y 3 respectivamente (M1Left, M2Left, M3Left), medidos en mm./1000, para las 43 ratas del grupo Multiplex.
		- i. Halle las direcciones principales muestrales y los autovalores de S.
		- ii. Halle los porcentajes de la variabilidad total explicados por la primera y por las dos primeras componentes, e interpretarlas en función de las variables originales.
		- iii. Realice un biplot.
	- (b) Realice un biplot con todas las variables.
	- $(c)$  Repita el análisis anterior agregando a los datos las mediciones del grupo Subterraneus. Qué observa?
- 3. Considere el conjunto de datos que se encuentran en el archivo Datos Paises.xlx, correpondiente a las siguientes 6 variables indicadoras de desarrollo de 91 países.

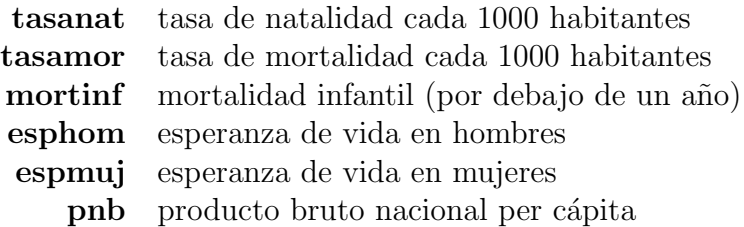

- (a) Realizar un biplot de los datos.
- (b) Realizar un biplot de los datos transformados por logaritmos.
- $(c)$  Cuál elegiría?
- 4. Realice un análisis de componentes principales para el conjunto de datos heptathlon de la librería HSAUR y construya el biplot.